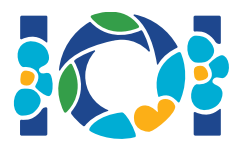

# Симург

В национальном персидском эпосе Шахнаме есть легенда, повествующая о легендарном персидском герое Зале, который влюблён в Рудабу, принцессу Кабула. Когда Заль попросил руки Рудабы, её отец решил дать жениху задание.

В Персии есть  $n$  городов, пронумерованных от  $0$  до  $n-1$ , которые соединены  $m$ двусторонними дорогами, пронумерованными от  $0$  до  $m-1$ . Каждая дорога соединяет пару различных городов. Каждую пару городов соединяет не более одной дороги. Некоторые дороги называются *шахскими* и используются для передвижения членов шахской семьи. Задача Заля состоит в том, чтобы определить, какие дороги являются шахскими.

У Заля есть карта, на которой отмечены все города и дороги в Персии. Он не знает, какие дороги являются шахскими, но он может попросить помощи у Симург, легендарной птицы, покровительствующей Залю. Однако, Симург не хочет просто так сообщить Залю, какие дороги являются шахскими. Вместо этого Симург сообщила, что набор из шахских дорог является *золотым*. Набор дорог является золотым тогда и только тогда, когда:

- $\bullet$  он состоит *ровно* из  $n-1$  дорог;
- для каждой пары городов возможно добраться от одного из них до другого, используя для перемещения только дороги из набора.

Теперь Заль может задавать Симург вопросы. Каждый вопрос устроен следующим образом:

- 1. Заль выбирает *золотой* набор дорог;
- 2. Симург сообщает Залю, сколько из выбранных им дорог являются шахскими.

Ваша программа должна помочь Залю найти, какие дороги являются шахскими, задав Симург не более  $q$  вопросов. Проверяющий модуль будет играть роль Симург.

## Детали реализации

Вы должны реализовать следующую функцию (метод):

 $int[]$  find roads(int n, int[] u, int[] v)

- $\bullet$   $n$ : количество городов,
- и и  $v$ : массивы длины  $m$ . Для каждого  $0 \leq i \leq m-1$  верно, что  $u[i]$  и  $v[i]$  это города, соединённые дорогой  $i$ .
- Функция должна вернуть массив длины  $n-1$ , содержащий номера шахских дорог (в

произвольном порядке).

Ваше решение может произвести не более  $q$  вызовов следующей функции проверяющего модуля:

```
int count common roads(int[] r)
```
- $r$ : массив длины  $n-1$ , содержащий номера дорог в золотом наборе дорог (в произвольном порядке).
- $\bullet$  Функция возвращает число шахских дорог в массиве  $r$ .

## Пример

find roads(4,  $[0, 0, 0, 1, 1, 2]$ ,  $[1, 2, 3, 2, 3, 3])$ 

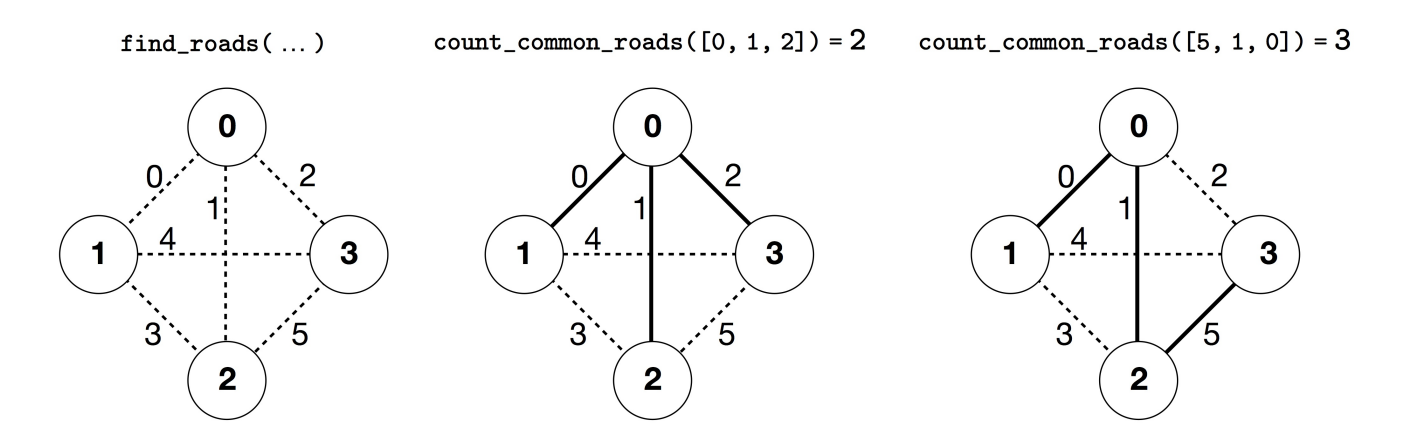

В данном примере есть 4 города и 6 дорог. Обозначим за  $(a, b)$  дорогу, соединяющую города  $a$ и  $b$ . Дороги пронумерованы от  $0$  до  $5$  в следующем порядке:  $(0, 1)$ ,  $(0, 2)$ ,  $(0, 3)$ ,  $(1, 2)$ ,  $(1, 3)$  и  $(2,3)$ . Каждый набор золотых дорог содержит ровно  $n-1$  дорог, то есть  $3$  дороги.

Предположим, что шахскими являются дороги 0, 1 и 5, то есть, дороги  $(0, 1)$ ,  $(0, 2)$  и  $(2, 3)$ , а программа совершает следующие вызовы:

- count common roads( $[0, 1, 2]$ ), который возвращает 2. В данном запросе рассматриваются дороги с номерами 0, 1, и 2, то есть, дороги  $(0, 1)$ ,  $(0, 2)$  и  $(0, 3)$ . Две из них являются шахскими.
- count common roads( $[5, 1, 0]$ ), который возвращает  $3.$  В данном запросе рассматриваются все дороги, принадлежащие шахскому набору дорог.

Функция find roads должна вернуть [5, 1, 0] или любой другой массив длины 3, который содержит три данных элемента.

Обратите внимание, что следующие вызовы не являются допустимыми.

• count common roads( $[0, 1]$ ): длина массива  $r$  не равна 3.

• count common roads( $[0, 1, 3]$ ): массив  $r$  не описывает золотой набор дорог, так как невозможно добраться из города 0 в город 3, используя только дороги  $(0,1)$ ,  $(0,2)$ ,  $(1, 2)$ .

## Ограничения

- $2 \leq n \leq 500$
- $n-1 \le m \le n(n-1)/2$
- $\bullet \ \ 0 \leq u[i], v[i] \leq n-1$  (для всех  $0 \leq i \leq m-1$ )
- Для всех  $0 \leq i \leq m-1$  дорога  $i$  соединяет два различных города (то есть  $u[i] \neq v[i]$ ).
- Между каждой парой городов есть не более одной дороги.
- Используя дороги, возможно проехать между каждой парой городов.
- Набор всех шахских дорог является золотым.
- find roads должен вызвать count common roads не более  $q$  раз. В каждом вызове набор дорог, задаваемых массивом  $r$ , должен являться золотым.

#### Система оценивания

- 1. (13 баллов)  $n \leq 7, q = 30000$
- 2. (17 баллов)  $n \le 50$ ,  $q = 30000$
- 3. (21 балл)  $n \leq 240$ ,  $q = 30000$
- 4. (19 баллов)  $q = 12000$ , а также верно, что между каждой парой городов есть дорога
- 5. (30 баллов)  $q = 8000$

#### Пример проверяющего модуля

Пример проверяющего модуля читает входные данные в следующем формате:

- Строка 1:  $n \, m$
- Строка  $2+i$  (для всех  $0\leq i\leq m-1$ ):  $\left|u[i]\right| \left|v[i]\right|$
- Строка  $2 + m$ :  $s[0]$   $s[1]$  ...  $s[n-2]$

Здесь  $s[0], s[1], \ldots, s[n-2]$  обозначают номера шахских дорог.

Пример проверяющего модуля выводит YES, если find roads произведёт не более  $30\,000$ вызовов count common roads и вернёт правильный набор шахских дорог. В противном случае, вывод будет NO.

Обратите внимание, что функция count\_common\_roads в примере проверяющего модуля не проверяет, обладает ли  $r$  свойствами золотого набора дорог. Пример проверяющего модуля только определяет количество шахских дорог в наборе дорог  $r$ . Если вы отправите на проверку программу, которая вызовет функцию count\_common\_roads от набора дорог, не являющегося золотым, вердикт будет 'Wrong Answer'.

## Техническое замечание

Функция count\_common\_roads в C++ и Pascal использует передачу аргументов по ссылке в целях эффективности. Это не влияет на то, как вы должны вызывать процедуру. Гарантируется, что проверяющий модуль не меняет значения в r.